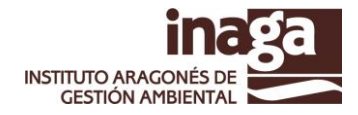

# SERVICIOS DIRIGIDOS A ENTIDADES LOCALES DE LA CCAA DE ARAGÓN

### **Acceso a información sobre expedientes INAGA a entidades locales**

El Instituto Aragonés de Gestión Ambiental pretende fomentar una fluida comunicación con las Entidades Locales de la Comunidad Autónoma de Aragón en el marco de la tramitación administrativa que realiza con los expedientes de su competencia.

En este sentido, a partir del Sistema de Consultas de INAGA, en el que se encuentran dados de alta todos los Ayuntamientos, se han adoptado las siguientes iniciativas que les permiten acceder a información y documentación de su interés.

#### **1.- Consulta de las resoluciones emitidas por INAGA que afectan al municipio.**

Todas las resoluciones de los expedientes INAGA pueden ser consultadas desde los Ayuntamientos.

Para acceder a estos documentos (originales firmados electrónicamente), los Ayuntamientos deben de acceder a la aplicación INARESOL a través de la Plataforma de Aplicaciones GOLMAI (http://www.aragon.es/inaga/plataformaaplicaciones),

Para su identificación en esta Plataforma deben de utilizar el certificado electrónico de la entidad local, o bien el certificado del representante del Ayuntamiento indicado en el Sistema de Consultas de INAGA.

Para facilitar el seguimiento de las resoluciones por parte de las Entidades Locales, en el caso que se hayan resuelto expedientes que afectan al citado municipio, se remite diariamente un correo electrónico con la relación de los expedientes resueltos, cuyas resoluciones pueden ser consultadas en INARESOL.

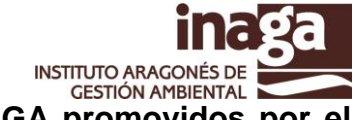

# **2.- Consulta de los datos y documentos de expedientes INAGA promovidos por el <br>2.- Consulta de los datos y documentos de expedientes INAGA promovidos por el Ayuntamiento.**

Por otra parte, los Ayuntamientos (al igual que el resto de ciudadanos) pueden consultar en todo momento el estado de los expedientes en tramitación en INAGA, en los que figuran como SOLICITANTE o REPRESENTANTE.

El acceso a la información y a los documentos asociados al expediente ha de realizarse a través de la aplicación "Tramitación de Expedientes" disponible a través de INASIC [\(https://aplicaciones.aragon.es/inasic/\)](https://aplicaciones.aragon.es/inasic/).

Para ello, los Ayuntamientos deben de acceder mediante el certificado electrónico que corresponda con el NIF del solicitante, o bien indicando el NIF y el código indicado en la notificación de inicio del expediente.

## *3.- Trámite de Consultas Telemáticas INAGA*

El Instituto Aragonés de Gestión Ambiental, dentro del proceso de implementación de la Administración Electrónica, ha establecido un Sistema de Consultas Preceptivas que se realiza enteramente por medios telemáticos.

Este Sistema se configura como un sistema de tramitación de consultas entre el Instituto Aragonés de Gestión Ambiental y las Administraciones públicas que deban ser objeto de consulta en los procedimientos de evaluación de impacto ambiental de proyectos y de evaluación ambiental de planes y programas, de acuerdo con lo dispuesto en la normativa vigente.

Las consultas previas a realizar en la tramitación de los expedientes de dichas tipologías permiten obtener la información sobre la opinión de las entidades locales al inicio de la tramitación de los correspondientes expedientes.

El acceso al Sistema de Consultas de INAGA se realiza a través de la aplicación "Directorio Electrónico" disponible a través de INASIC (https://aplicaciones.aragon.es/inasic/).

Para realizar la identificación de los usuarios se utiliza bien el certificado electrónico del Ayuntamiento o bien una clave concertada remitida previamente desde INAGA (tanto por correo electrónico como por correo postal), que es modificada con una periodicidad anual.

De esta forma, cuando desde INAGA se realizan estas consultas, se remite un correo electrónico de cortesía indicando que tienen a su disposición las correspondientes consultas, de forma que accediendo a la aplicación web "Directorio Electrónico" pueden aceptar la notificación para acceder a la documentación del expediente y presentar alegaciones telemáticas (si procede), utilizando para ello el certificado electrónico del ayuntamiento o del representante.

En el caso que se pretenda modificar algún dato recogido en el Sistema de Consultas de INAGA (modificación de dirección postal, correo electrónico, modificación de representante, etc), puede realizarse remitiendo un correo electrónico a [inaga@aragon.es.](mailto:inaga@aragon.es)